; Typesetting chessboard by notation in LibreOffice 4 ; Merida Unicode Chess font + instructions for installation: http://mip.noekeon.org/HTMLTTChess/chess merida unicode.html  $\ddot{ }$ ; Click on the Start icon of (View » Toolbars ») Logo toolbar.<br>; Export as PDF in Writer or convert it to curve in Draw to<br>; avoid font dependency (PDF format keeps hinting, too).

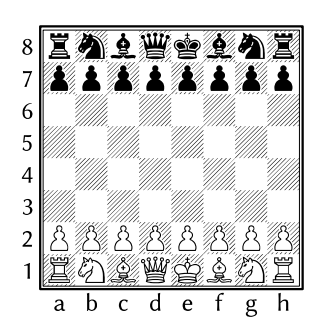

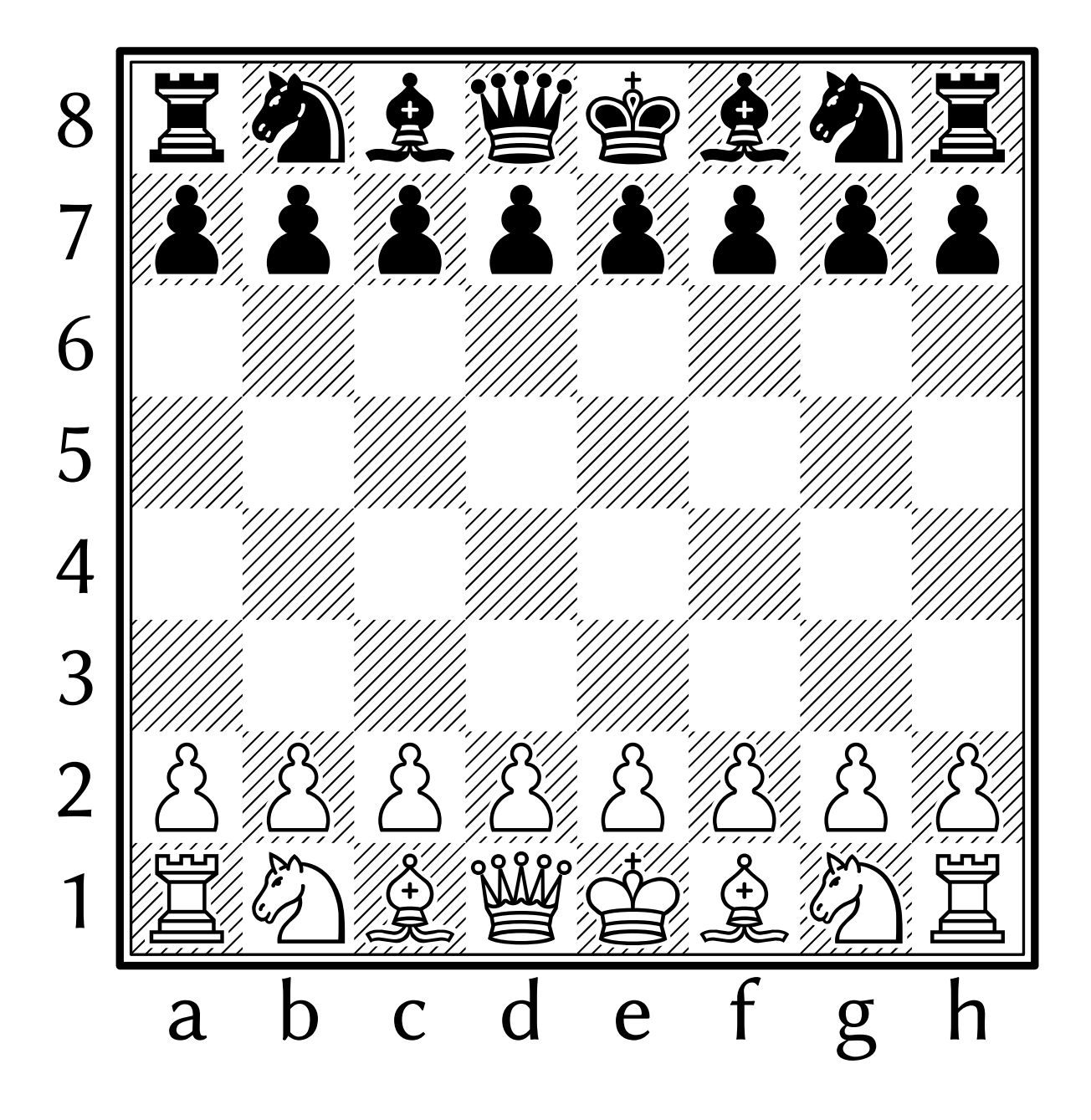

```
; usage: chessboard size_in_pt white_figures black_figures
TO chessboard size white black
PICTURE [
     s = size * 0.8 ; caption size
      font1 = "Linux Biolinum G" ; caption font
      font2 = "Chess Merida Unicode" ; chess font
     PENDOWN PENCOLOR "BLACK"
     FILLCOLOR "INVISIBLE" PENSIZE size*0.07 SQUARE size*8.2
     PENSIZE size/40 FILLCOLOR "WHITE" SQUARE size*8
     PENUP FD size*3.5 LT 90 FD size*4.5 RT 90
      PENUP PENCOLOR "INVISIBLE" FILLCOLOR "INVISIBLE" ; square for figures
      data = {0: {"K": "♔♚", "Q": "♕♛", "R": "♖♜", "B": "♗♝", "N": "♘♞", " ":~
           " ∆ ▲ ", "X": "××", "0": " • • "}, 1: {"K": "當營", "Q": "灣豐", "R": ~
           "兰兰","B":"②鱼","N":"⑦约"," ":"③鱼","X":"※※","O":"《《"}}
     FOR i IN "87654321" [
           FONTSIZE size*0.8 FONTFAMILY font1
           LABEL 9 – REPCOUNT RIGHT 90 FORWARD size LEFT 90
           FONTSIZE size FONTFAMILY font2
           FOR j IN "abcdefgh" [
                 color = (REPCOUNT + 1 + INT i) % 2 ; color of the square
                 what = white.find(j+i) ; search string, eg. "a8"
                 IF what > -1 [
                       LABEL data[color][(" " + white)[what]][0]][
                       what = black.fit.find(i+i)IF what > -1 [
                             LABEL data[color][(" " + black)[what]][1]
                       ][
                             IF color [ LABEL """ ]
                       ]
                 ]
                 RIGHT 90 FORWARD size LEFT 90
           ]
           LEFT 90 FORWARD size * 9 RIGHT 90 BACK size
      ]
     FONTSIZE s FONTFAMILY font1
     FOR i IN " abcdefgh" [ LABEL i RIGHT 90 FORWARD size LEFT 90 ]
]
END
CLEARSCREEN HOME HIDETURTLE
size = INT INPUT "Size of figures (pt):"
white = INPUT "White figures (Ra1 Kb2 Nc3 Qd4 h8 Xe5 Of6) or Enter:"
IF white = '''' [
     chessboard size "Ral Nb1 Bc1 Qd1 Ke1 Bf1 Ng1 Rh1 a2 b2 c2 d2 e2 f2 g2 h2" \sim"Ra8 Nb8 Bc8 Qd8 Ke8 Bf8 Ng8 Rh8 a7 b7 c7 d7 e7 f7 g7 h7"
] [
     black = INPUT "Black figures:"
      chessboard size white black
]
```